# RODS.

# **New iRODS APIs:** Presenting as HTTP and S3

Justin James Applications Engineer iRODS Consortium

March 11-13, 2024 CS3 2024 CERN, Geneva, Switzerland

1

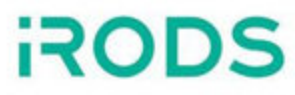

# RODS - CONSORTIUM -

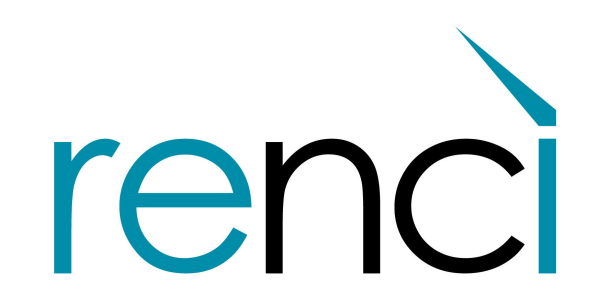

RESEARCH \ ENGAGEMENT \ INNOVATION

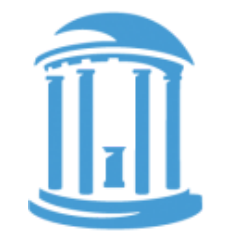

THE UNIVERSITY of NORTH CAROLINA at CHAPEL HILL

#### Our Membership

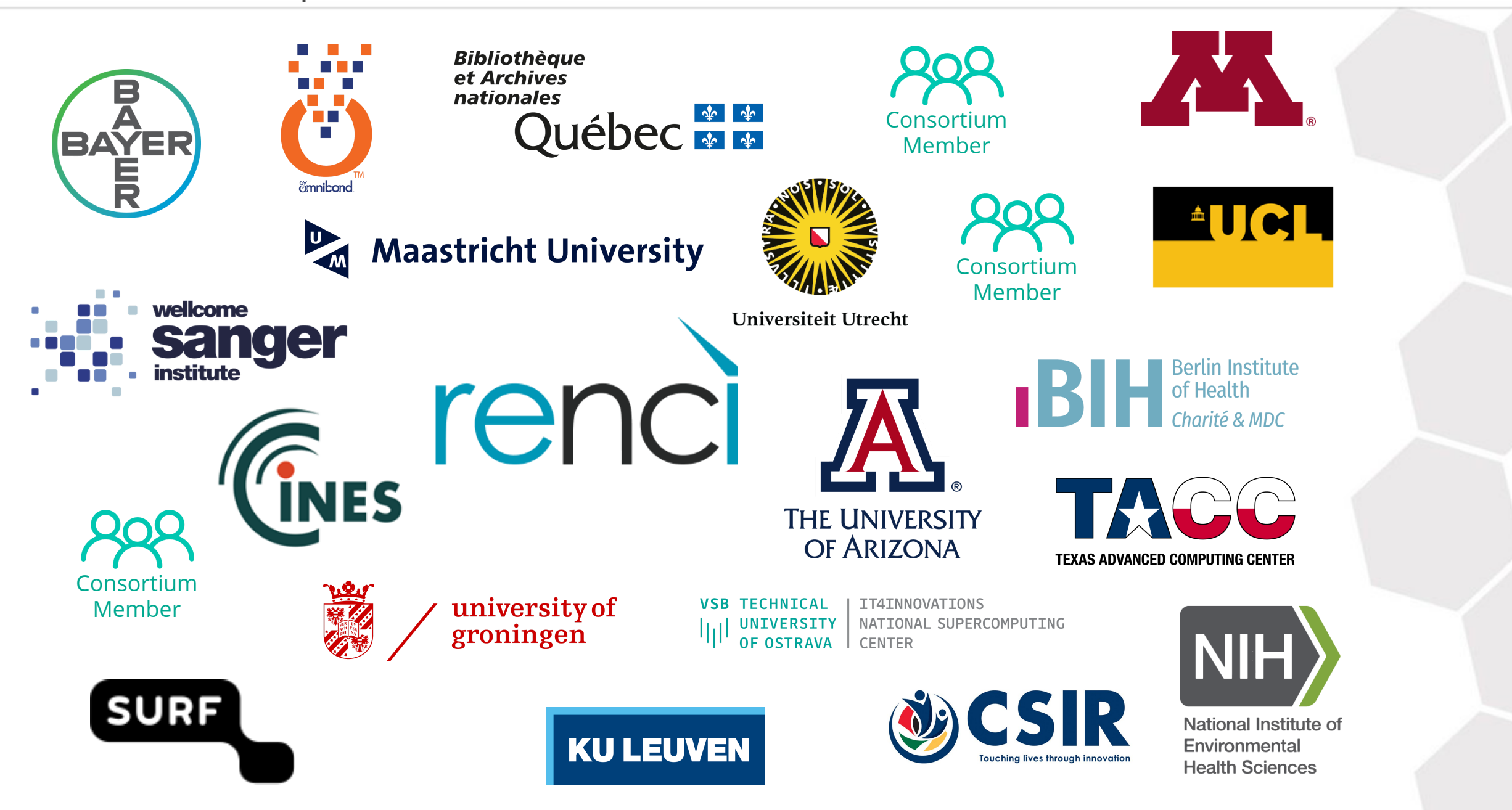

#### **Open Source**

- C++ client-server architecture
- BSD-3 Licensed, install it today and try before you buy

#### **Distributed**

• Runs on a laptop, a cluster, on premises or geographically distributed

#### **Data Centric & Metadata Driven**

• Insulate both your users and your data from your infrastructure

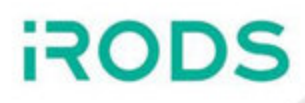

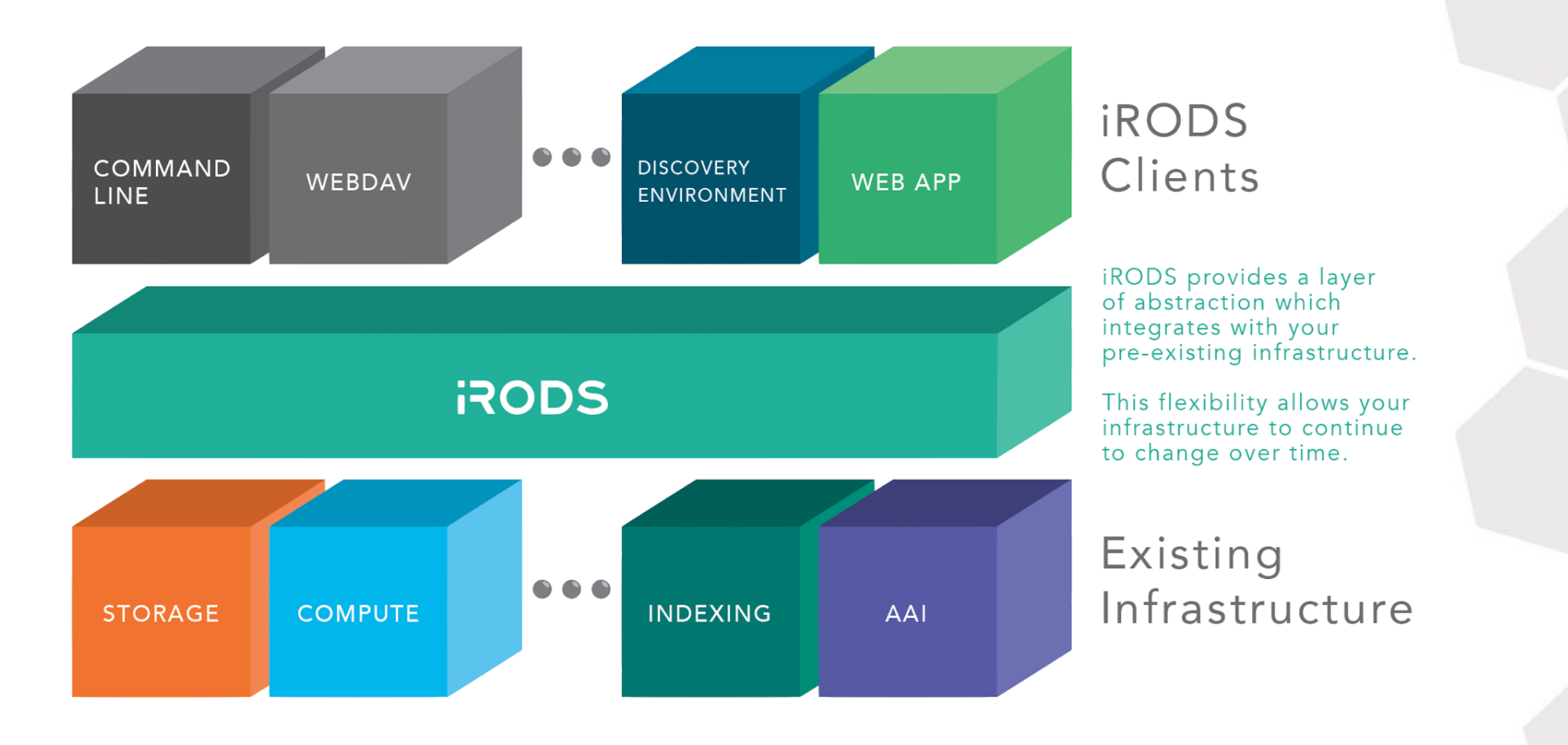

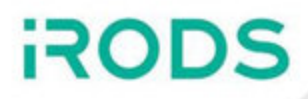

People need a solution for:

- Managing large amounts of data across various storage technologies
- Controlling access to data
- Searching their data quickly and efficiently
- Automation

The larger the organization, the more they need software like iRODS.

Over the last few years, the ecosystem around the iRODS server has continued to expand.

Integration with other types of systems is a valuable way to increase accessibility without teaching existing tools about the iRODS protocol or introducing new tools to users.

With some plumbing, existing tools get the benefit of visibility into an iRODS deployment. WebDAV

- FUSE
- HTTP
- NFS
- SFTP
- K8s CSI
- $\bullet$  S3

<del>i</del>ROD

A redesign of the iRODS C++ REST API.

Goals of the project ...

- Present a cohesive representation of the iRODS API over the HTTP protocol
	- Simplify development of client-side iRODS applications for new developers
- Maintain performance close to the iCommands  $\bullet$
- Remove behavioral differences between different client-side iRODS libraries  $\bullet$ 
	- Will build new language libraries to wrap the HTTP API
	- C, C++, Java, Python, etc.
- Absorbed by the iRODS server if adoption is significant

Based on concepts and entities defined in iRODS:

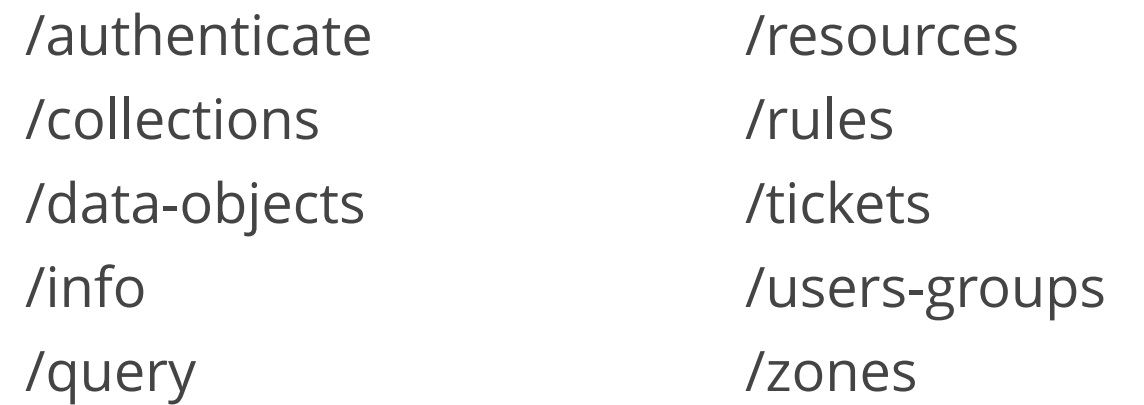

Operations are specified via parameters

- Keeps URLs simple (i.e. **no nesting required**)
- Allows new/existing developers to easily find the endpoint of interest

For example

- To modify a user, investigate /users-groups
- To write data to a data object, investigate /data-objects

Single file which defines two sections to help administrators understand the options and how they relate to each other.

Modeled after NFSRODS.

```
{
     // Defines HTTP options that affect how the
     // client-facing component of the server behaves.
    "http server": {
         // ...
     },
     // Defines iRODS connection information.
     "irods_client": {
         // ...
 }
}
```
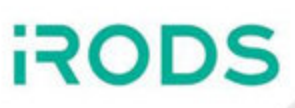

### iRODS HTTP API - Configuration - http\_server

```
"http_server": {
 "host": "0.0.0.0"
,
 "port": 9000
,
 "log_level": "info"
,
     "authentication": {
 "eviction_check_interval_in_seconds": 60
,
        "basic": {
            "timeout_in_seconds": 3600
        },
       "openid connect": { /* ... options ... */ }
    },
    "requests": {
 "threads": 
3
,
 "max_size_of_request_body_in_bytes": 8388608
,
       "timeout in seconds": 30
    },
    "background_io": {
 "threads": 
6
     }
```
}

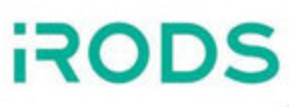

```
"irods_client": {
"host": "<string>",
 "port": 1247
,
 "zone": "<string>"
,
   "tls": { /* \dots options ... * / },
 "enable_4_2_compatibility": false
,
   "proxy admin account": {
 "username": "<string>"
,
        "password": "<string>"
    },
   "connection pool": {
 "size": 
6
,
 "refresh_timeout_in_seconds": 600
,
 "max_retrievals_before_refresh": 16
,
        "refresh_when_resource_changes_detected": true
    },
```

```
 "max_number_of_parallel_write_streams": 
3
,
 "max_number_of_bytes_per_read_operation": 8192
,
 "buffer_size_in_bytes_for_write_operations": 8192
,
   "max number of rows per catalog query": 15
```
}

```
base_url="http://localhost:9000/irods-http-api/0.2.0"
bearer token=$(curl -sX POST --user 'rods:rods' "$base url/authenticate")
```

```
curl -s -G -H "Authorization: Bearer $bearer token" \
  "$base url/collections"
  --data-urlencode 'op=stat'
   --data-urlencode 'lpath=/tempZone/home/rods' \
    | jq
```

```
{
  "inheritance enabled": false,
   "irods_response": {
    "status code": 0
  },
   "modified_at": 1699448576,
   "permissions": [
\{ "name": "rods",
       "perm": "own",
       "type": "rodsadmin",
       "zone": "tempZone"
 }
 ],
   "registered": true,
   "type": "collection"
}
```
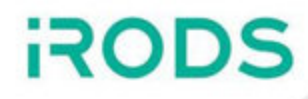

Release v0.2.0

- [https://github.com/irods/irods\\_client\\_http\\_api](https://github.com/irods/irods_client_http_api)
- January 25, 2024
- Available via Docker Hub

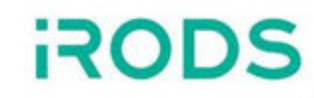

- Present iRODS as the S3 protocol
	- **Multi-user**
	- **Multi-bucket**
- Load Balancer friendly
- Maintainable

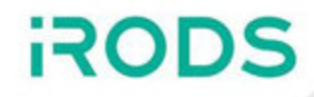

• iRODS S3 Working Group

- [https://github.com/irods-contrib/irods\\_working\\_group\\_s3](https://github.com/irods-contrib/irods_working_group_s3)
- $\blacksquare$  Initial email 20210731
- Suggested four options

#### **1. Update and maintain**

#### **<https://github.com/bioteam/minio-irods-gateway>**

Go, wrapping iRODS C API. Not going to be maintainable.

#### **2. minio-irods-gateway converts to use <https://github.com/cyverse/go-irodsclient>**

Pure Go. Limited by lack of multi-user support.

#### **3. Add irods/gateway-irods.go to upstream**

#### **<https://github.com/minio/minio/tree/master/cmd/gateway>**

Pure Go, upstream. Limited by above AND MinIO removed support for the gateway.

#### **4. New C++ implementation**

### **[https://github.com/irods/irods\\_client\\_s3\\_api](https://github.com/irods/irods_client_s3_api)**

And here we are.

- **Option 1** MinIO with GoRODS (wrapping C)
	- Limited, not maintainable (**Jul 2021**)
- **Option 2** MinIO with pure go-irodsclient
	- Needed to add (anonymous) ticket functionality
		- Implemented TicketBooth/BoxOffice (**Oct 2021**)
			- $\circ$  But would need admin credentials
			- Might as well just use C++ REST API (**Nov 2021**)
	- Lacks multi-user functionality (**Feb 2022**)
		- Auth code is in MinIO core gateway code fires 'too late'
- **Option 3** Get work into upstream MinIO
	- MinIO announced deprecation of gateway (**May 2022**)
		- Too hard / not worth supporting 'legacy' POSIX
- **Option 4** New C++ Implementation
	- Removes dependency on other codebase(s)
	- 1 collection -> 1 bucket
	- Framework selection (**Aug 2022**)
		- $\circ$  Pistache
		- $\circ$  Oat++
		- o Drogon
		- Boost.Beast (**Nov 2022**)
	- Initial endpoints working (**Jan 2023**)
		- User mapping
		- Bucket mapping

**ROD** 

- Add S3 protocol support to SFTPGo (**Aug 2022**)
- Searching for existing S3 server in Go (**Sept 2022**)
- Add iRODS backend to Zenko (**Oct 2022**)
- Add JuiceFS frontend to iRODS (**Nov 2022**)
- Add JuiceFS frontend to SFTPGo (**Nov 2022**)
- GarageHQ frontend to iRODS (**Jan 2023**)
- In-memory IBM s3mem-go as inspiration (**Mar 2023**)

**ROD** 

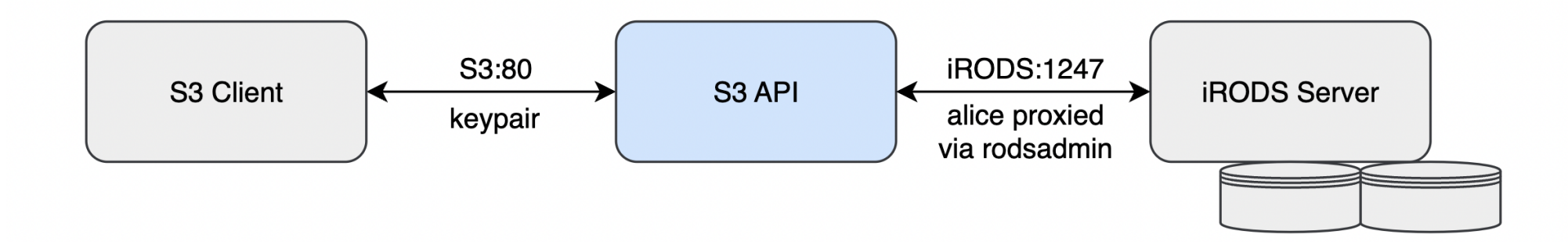

- Released v0.2.0
- Single binary
- Single configuration file
- Multi-user
- Multi-bucket
- Requires rodsadmin credentials
- Tests passing with:
	- **AWS CLI Client**
	- Boto3 Python Library
	- **MinIO Python Client**
	- **MinIO CLI Client**

- Implemented Endpoints
	- CompleteMultipartUpload
	- CopyObject
	- CreateMultipartUpload
	- DeleteObject
	- DeleteObjects
	- GetBucketLocation
	- GetObject
	- GetObjectLockConfiguration (stub)
	- GetObjectTagging (stub)
	- HeadBucket
	- HeadObject
	- **ListBuckets**
	- ListObjectsV2
	- **PutObject**
	- **UploadPart**
- Investigating
	- **ListObjects**
	- GetObjectAcl
	- **PutObjectAcl**
	- **PutObjectTagging**
	- UploadPartCop y

Single file which defines two sections to help administrators understand the options and how they relate to each other.

Modeled after NFSRODS.

```
{
     // Defines S3 options that affect how the
     // client-facing component of the server behaves.
     "s3_server": {
        // ...
     },
     // Defines iRODS connection information.
     "irods_client": {
         // ...
 }
}
```
#### iRODS S3 API - Configuration - s3\_server

}

```
"s3_server": {
 "host": "0.0.0.0"
,
 "port": 9000
,
 "log_level": "info"
,
    "plugins": {
        // Each key corresponds to a local shared object file
       "static bucket resolver": {
 "name": "static_bucket_resolver"
,
           "mappings": {
 "<bucket_name>": "/path/to/collection"
,
              "<another bucket>": "/path/to/another/collection"
 }
        },
       "static authentication resolver": {
 "name": "static_authentication_resolver"
,
           "users": {
              "<s3 username>": {
 "username": "<string>"
,
                 "secret key": "<string>"
 }
 }
 }
    },
 "region": "us-east-1"
,
    "authentication": {
 "eviction_check_interval_in_seconds": 60
,
       "basic": \{ "timeout in seconds": 3600 }
    },
    "requests": {
 "threads": 
3
,
 "max_size_of_request_body_in_bytes": 8388608
,
        "timeout_in_seconds": 30
    },
 "background_io": { "threads": 
6 }
```
## iR)

```
"irods_client": {
"host": "<string>",
 "port": 1247
,
 "zone": "<string>"
,
   "tls": { /* ... options ... */ },
 "enable_4_2_compatibility": false
,
    "proxy_admin_account": {
 "username": "<string>"
,
        "password": "<string>"
    },
    "connection_pool": {
 "size": 
6
,
 "refresh_timeout_in_seconds": 600
,
 "max_retrievals_before_refresh": 16
,
        "refresh_when_resource_changes_detected": true
    },
 "resource": "<string>"
,
```

```
 "max_number_of_bytes_per_read_operation": 8192
,
    "buffer_size_in_bytes_for_write_operations": 8192
```
}

- More Testing
- Additional endpoints
	- **Tagging**
	- ACLs
- Additional plugins
	- **Other bucket mappings**
	- **Other user mappings**

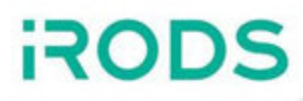

Release v0.2.0

- [https://github.com/irods/irods\\_client\\_s3\\_api](https://github.com/irods/irods_client_s3_api)
- March 6, 2024
- Available via Docker Hub

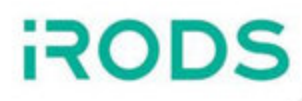

# Thank you.